## **Moselle Software Project Participation**

This table tracks the projects that committed to the release by M1 and includes a link to the project-level release plan.

## **Process:**

- 1. Copy [template](https://wiki.anuket.io/display/HOME/Project+Release+Planning+Template) to your project work space (alternatively, if you've completed the template for a previous Anuket release, copy your previous plan and update it).
- 2. Fill in the template for the current release
- 3. Add your project name, with a link to the project plan in the table below

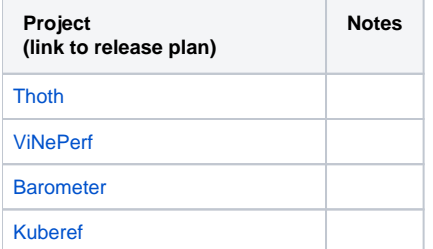